## INHALTSVERZEICHNIS

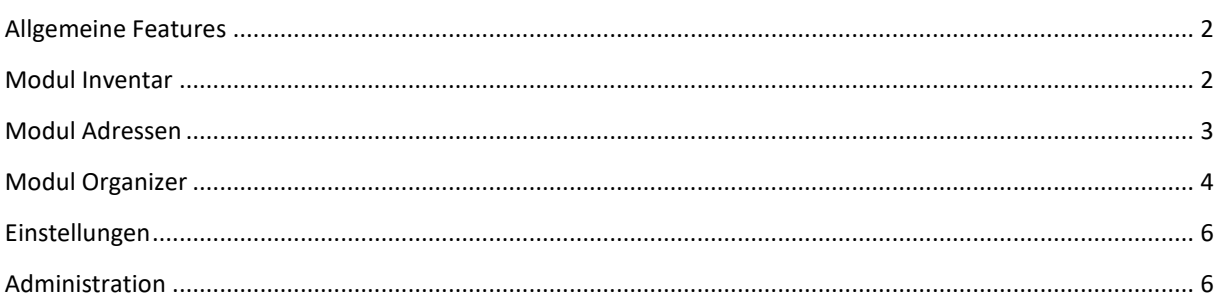

### <span id="page-1-0"></span>ALLGEMEINE FEATURES

- Sichere Speicherung der Daten in einer performanten MySQL Datenbank
- Optimierte und moderne Programmierung in PHP 7
- Responsive Bildschirmdarstellung auf Basis des Bootstrap Frameworks
- Hosting in einem sicheren Rechenzentrum oder auf eigener Hardware
- Server-Betrieb unter Unix/Linux, Windows und Mac OS
- Client-Betrieb unter MacOS, Linux, Windows, iOS und Android
- Nutzung im LAN, WAN oder über das Internet
- Nutzung mit Smartphone, Tablet, Notebook, Laptop, Convertible oder Desktop Rechner
- Umfangreiche Möglichkeiten der Individualisierung (Individuelle Felder, Wertelisten, Zugriffsrechte, speicherbare Suchen, veränderbare Listenansichten)
- Suche mit InstantSearch, Suchpalette und komplexer Suchmaske, Sortierung nach einem oder mehreren Kriterien, Automatik-Filter
- Integrierte Reports und interaktive Charts
- Import in den Formaten Text/ASCII/CSV mit Komma, Tab und Semikolon getrennt
- Export in den Formaten Text/ASCII/CSV mit Komma, Tab und Semikolon getrennt, Excel, XML, ICS Kalenderdaten, VCARD Adressdaten
- Detaillierte Steuerung der Zugriffsrechte (Login, Benutzerrechte, Zugriffsgruppen etc.)
- Integrierte Textverarbeitung mit vielen Editier- und Formatiermöglichkeiten
- Unterstützung von ODBC und Microsoft Power BI für erweiterte Auswertungen

#### <span id="page-1-1"></span>MODUL INVENTAR

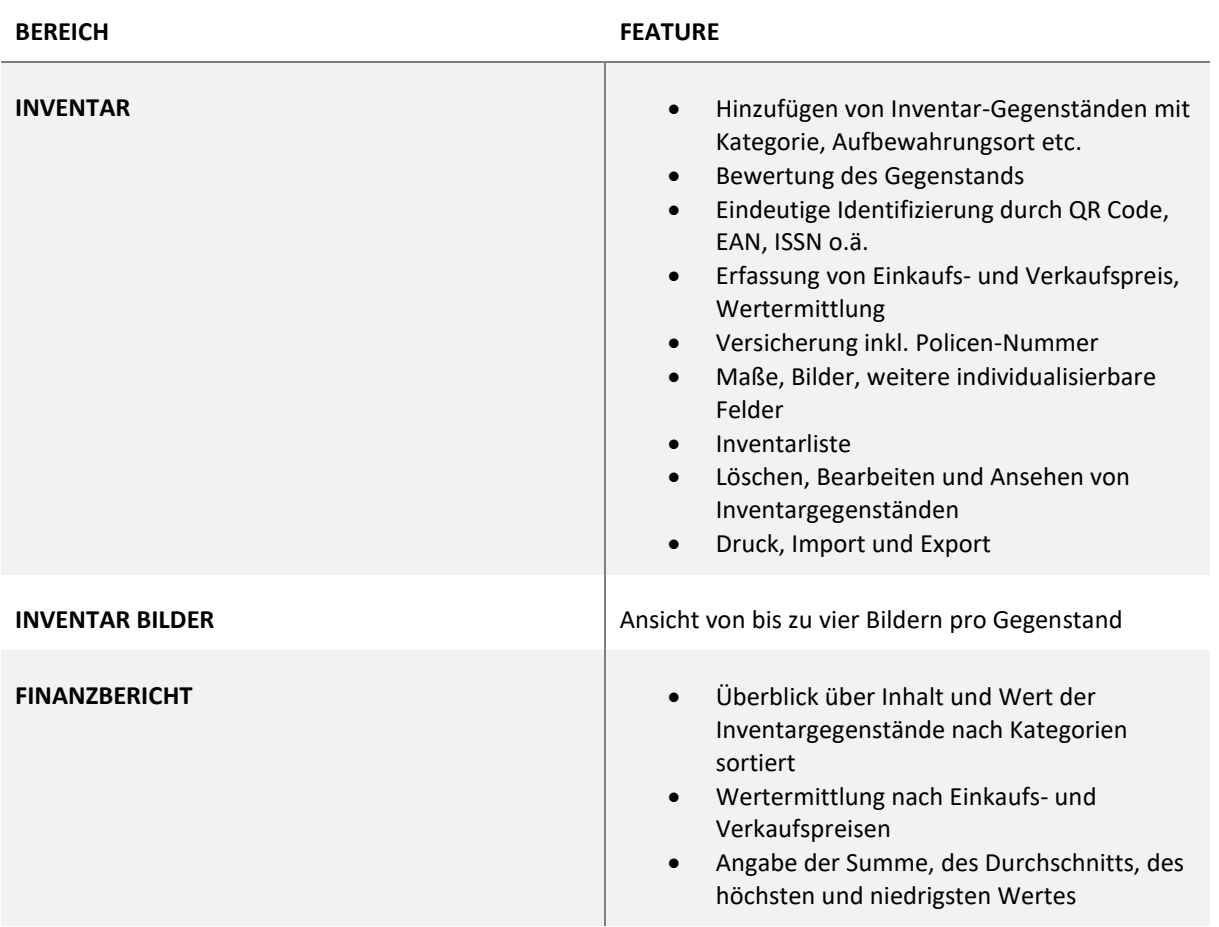

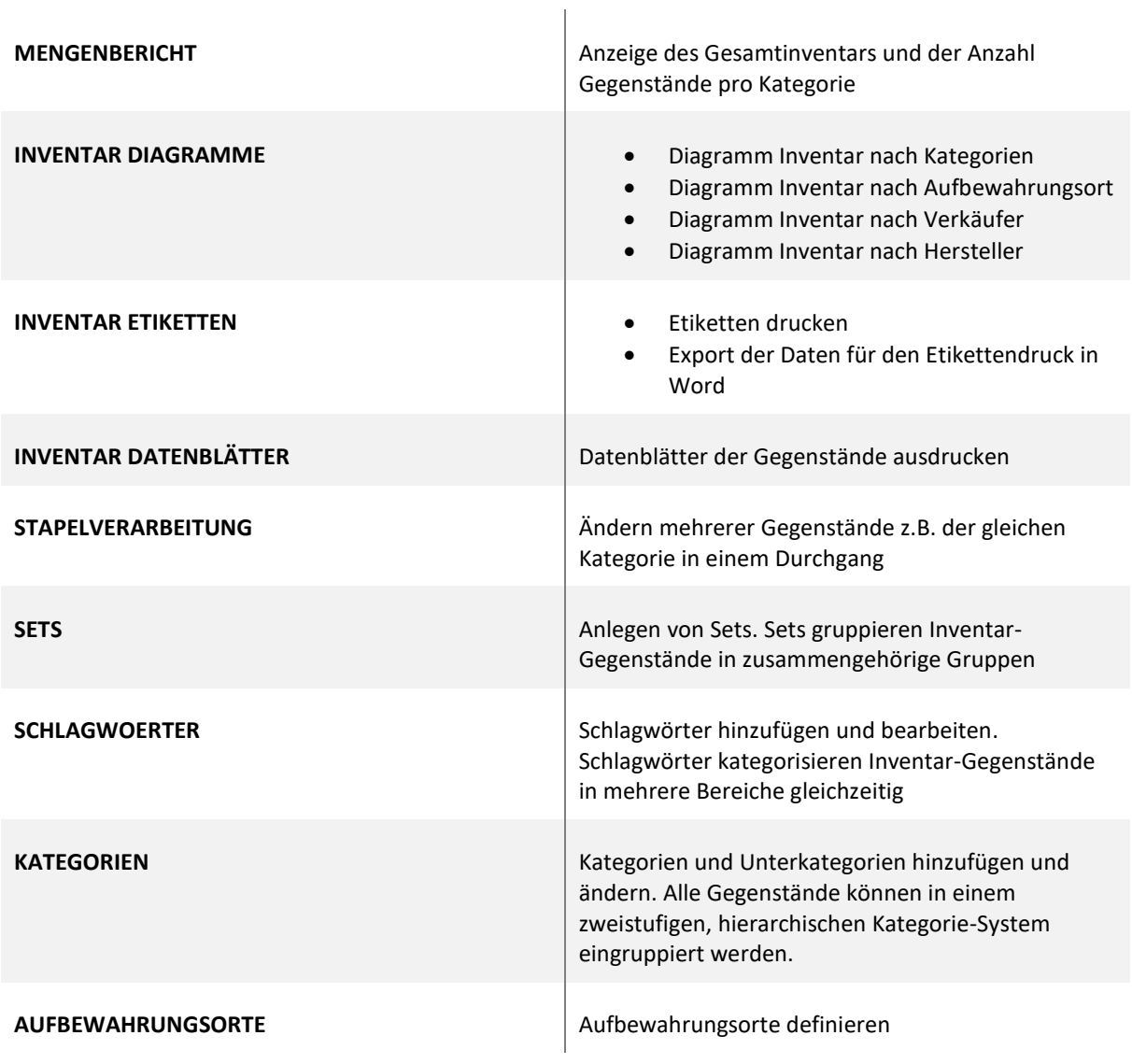

# <span id="page-2-0"></span>MODUL ADRESSEN

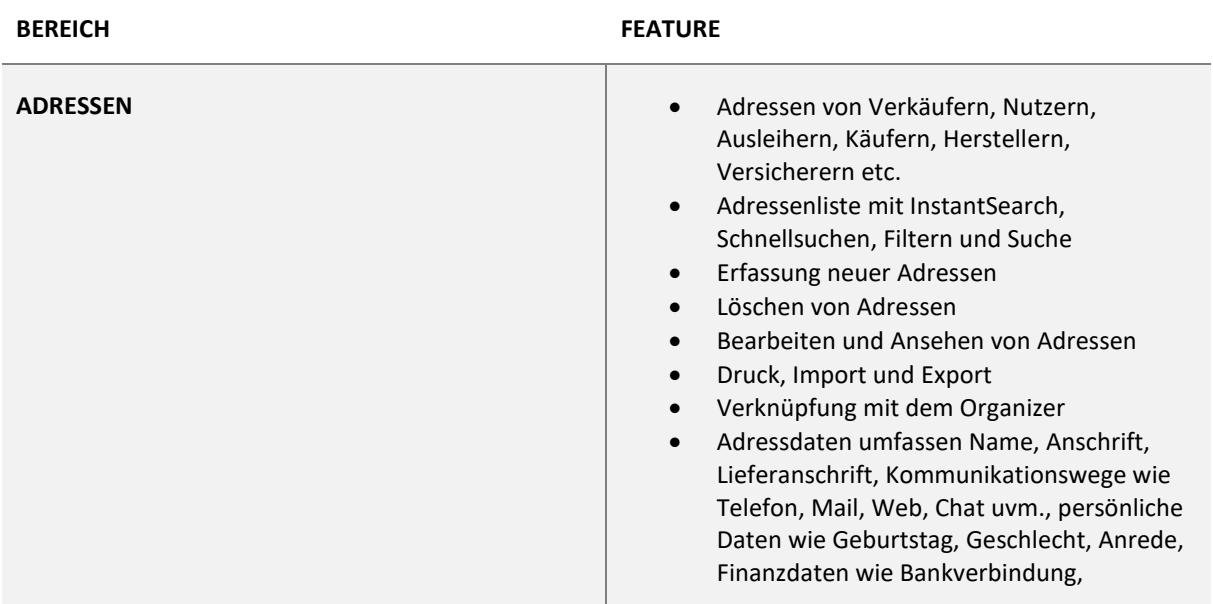

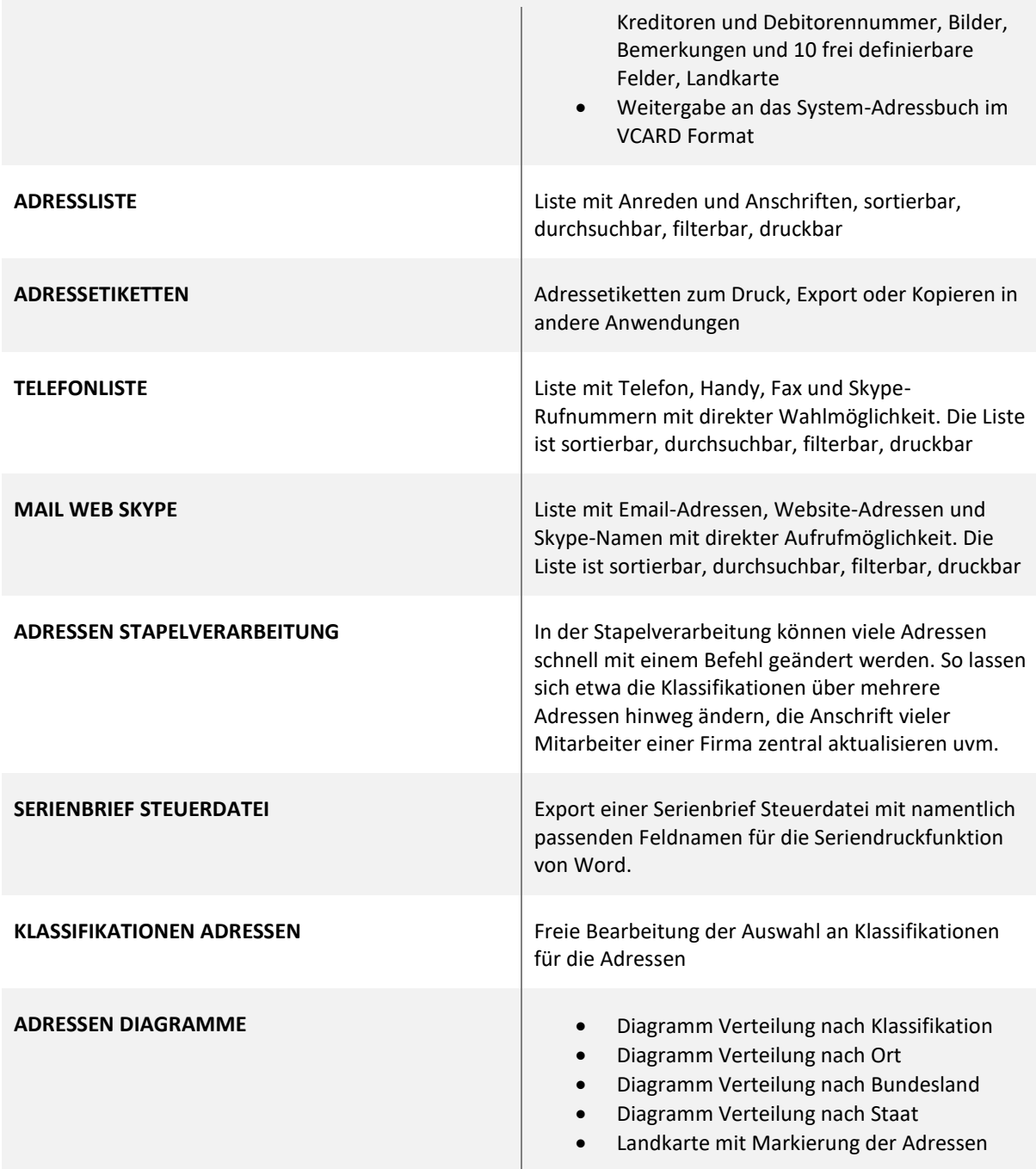

<span id="page-3-0"></span>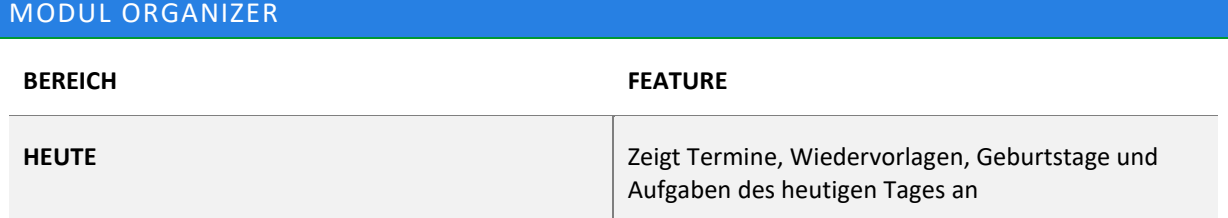

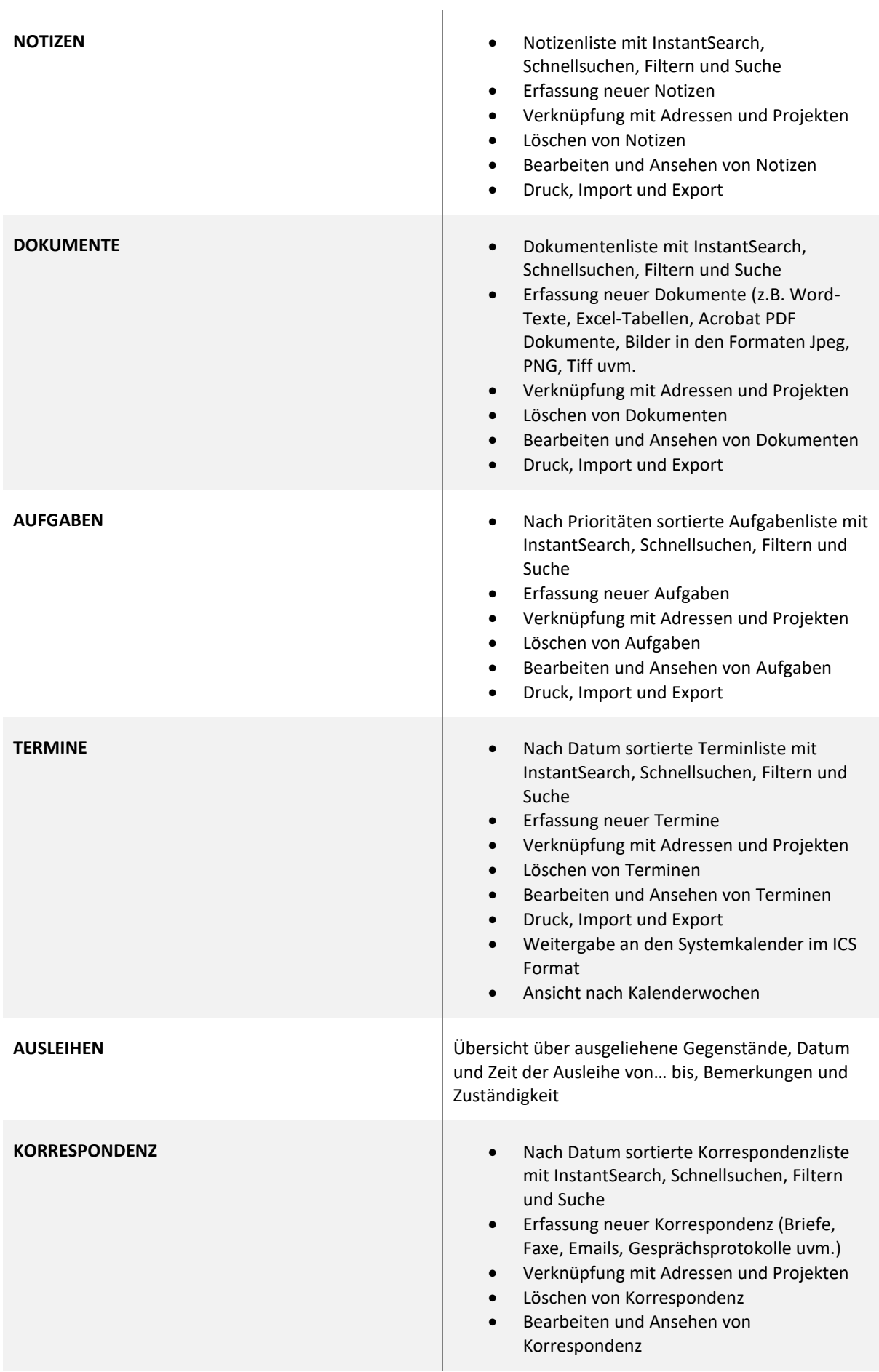

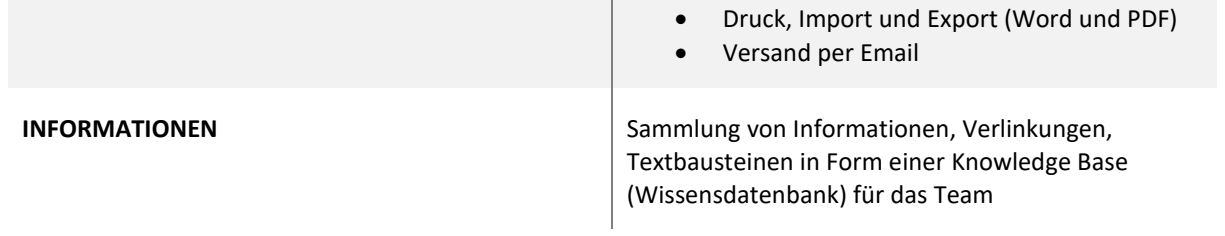

## <span id="page-5-0"></span>EINSTELLUNGEN

- Editierbare PLZ- und Orte-Tabelle mit PLZ, Ortsnamen und Vorwahlen aller Orte in Deutschland, Österreich und der Schweiz als Eingabehilfe bei neuen Adressen
- Alle änderbaren Wertelisten wie Titel, Stellungen etc.
- Editierbare Liste der Farben für Farbetiketten
- Allgemeine Einstellungen etwa für individuelle Feldnamen und Briefpapier
- Backup-Funktion (Nur Administrator)

### <span id="page-5-1"></span>ADMINISTRATION

- Definition von Zugriffsrechten
- Zuweisung von Zugriffsrechten zu Benutzern
- Verwaltung der Benutzer